# **UKCA at vn6.6 of the Unified Model (DRAFT)**

Colin Johnson and UKCA team

13th th November 2007

### **Introduction**

UKCA has been ported to vn6.6 of the Unified Model and now operates from panels available in the UMUI. Details of how to do this are outlined below. Available features include the tropospheric chemistry, stratospheric chemistry and the MODE aerosol scheme. UKCA occupies section 34 of the UM, but as the transport of this section is not yet available, atmospheric tracer transport is being done in section 33. The stratospheric chemistry in this release is untested because a suitable L60 model at vn6.6 is not yet available. The MODE scheme has also not been fully tested because diagnostics were not output. This will be rectified at the next version using the UKCA diagnostics section.

### **Work completed for vn6.6**

- All diagnostic fields used by UKCA are now available as standard UM diagnostics and can be switched on in the UMUI.
- UKCA tropospheric chemistry, stratospheric chemistry, tropospheric with aerosol chemistry and the MODE aerosol scheme are all available.
- Oxidants from UKCA can be used in the UM sulphur cycle scheme instead of the ancillary file previously used.
- Radiative feedback using trace gases from UKCA is included.
- A version of the FAST-J photolysis scheme is included.
- Control features in the UMUI turn on the code, and a new panel for MODE has been added.
- A new STASH section (38) has been added specifically for UKCA diagnostics.

#### **How to run UKCA at vn6.6**

To run UKCA it is necessary to turn on sections 33 and 34, and apply some hand edits to the umui output files. Details of how to do this are shown below.

### **Testing UKCA at vn6.6**

vn6.6 of the Unified Model was released on 2 nd December 2007. Pre-release testing was done and a few compilation and corrections to the UMUI and STASHmaster A were done. See ticket #1142 for the blow by blow details of model testing. Job agbgn is for UKCA at vn6.6.3. This has been run for 6 months. This has some changes to u\_model relative to vn6.6.2, and again a branch was needed to correct UKCA for these changes (argcona.h and artcona.h replaced with modules). New control variables were inserted into cruntimc.h in this branch to allow use of UKCA\_MODE from the umui.

Job agbqo is to test UKCA-MODE at vn6.6.3. This was unsuccessful as there is an array bound error which has proved hard to trace.

### **Running UKCA at vn6.6**

Job agsta (hadcj) runs the tropospheric chemistry model. This compiles and runs without any specific hand edits or branches for UKCA. This job uses the vsafe option for UKCA code.

### **Open Tickets**

#818 [Introduce functionality](http://fcm2/projects/UM/ticket/818) for UKCA/tracer lateral boundary forcing #835 Tracer system for section 34 [\(UKCA\)](http://fcm2/projects/UM/ticket/835) #880 PUM [- Create stub](http://fcm2/projects/UM/ticket/880) files for UKCA and ISCCP [#1](http://fcm2/projects/UM/ticket/880)058 Add code to allow use of [UKCA-MODE](http://fcm2/projects/UM/ticket/1058) aerosols in radiation scheme [#1](http://fcm2/projects/UM/ticket/1058)078 Update of copyright [statement](http://fcm2/projects/UM/ticket/1078) in UKCA routines [#1](http://fcm2/projects/UM/ticket/1078)079 Update of copyright [statement](http://fcm2/projects/UM/ticket/1079) in Fast-j routines [#1](http://fcm2/projects/UM/ticket/1079)118 Improve vector [performance of](http://fcm2/projects/UM/ticket/1118) ukca\_deriv, ukca\_stratf, and possibly [ukca\\_chemco](http://fcm2/projects/UM/ticket/1118) [#1142](http://fcm2/projects/UM/ticket/1118) 6.6 [Testing](http://fcm2/projects/UM/ticket/1142) : UKCA [#1](http://fcm2/projects/UM/ticket/1118)147 UKCA [Remaining](http://fcm2/projects/UM/ticket/1147) Issues from Reviewers [#1](http://fcm2/projects/UM/ticket/1118)163 Put STOCHEM chemistry [scheme into](http://fcm2/projects/UM/ticket/1163) UKCA [#1](http://fcm2/projects/UM/ticket/1118)165 Update of UKCA to get bit [reproducible results](http://fcm2/projects/UM/ticket/1165) on different PE [configurations](http://fcm2/projects/UM/ticket/1165)

#### **UMUI features**

The main panel is shown below, this is accessed from Atmosphere=> Model Configuration > UKCA chemistry

Illustrations 1-3 show examples of the UKCA and tracer panels from vn6.6 of the UMUI. The tracer (section 33) panel is in use only until tracer transport is included for section 34. In this case tracer selection must be done manually, for example for tropospheric chemistry the first 26 tracers are required.

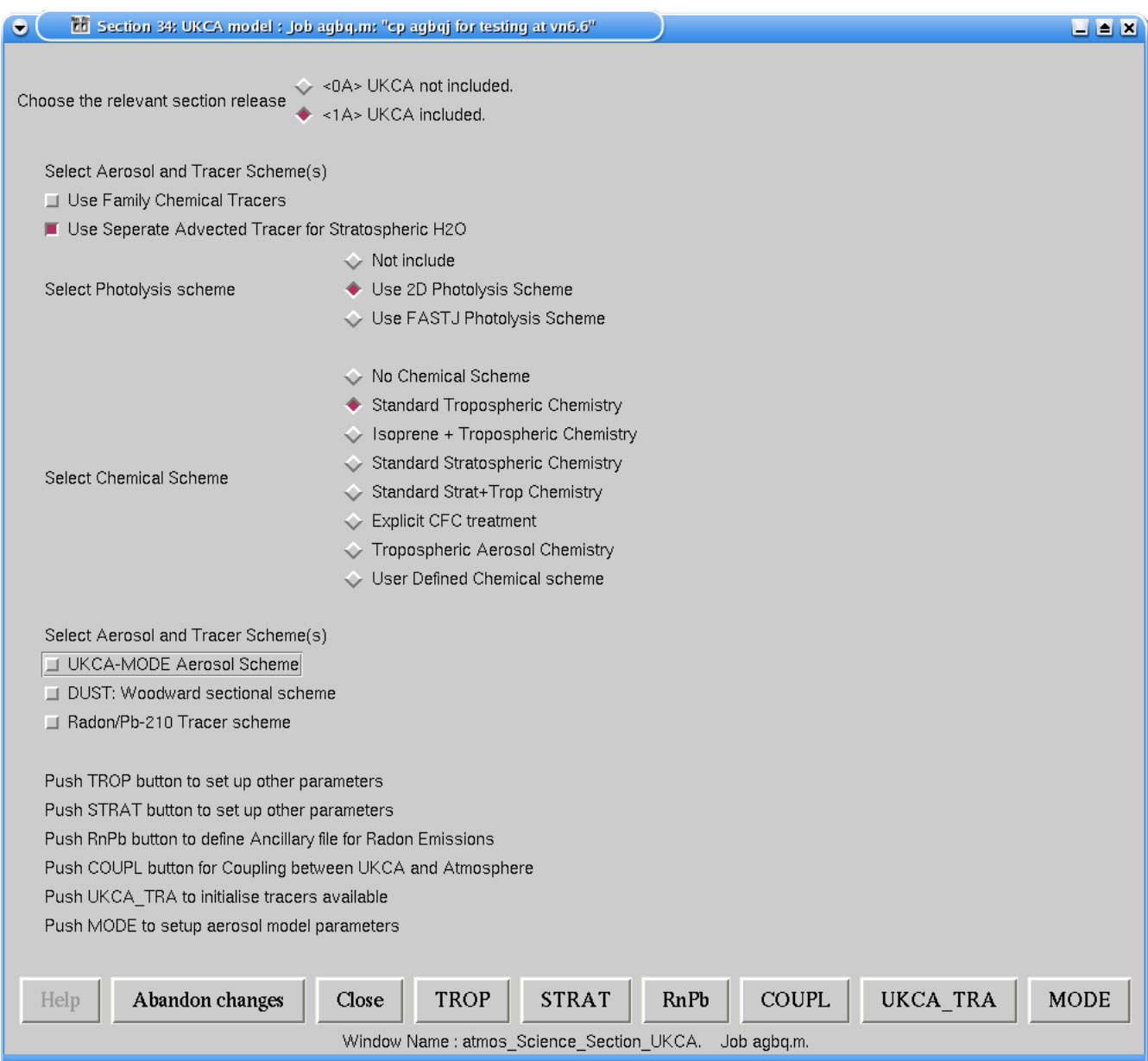

Illustration 1: Main UKCA Panel

As this release still uses section 33 for the tracer transport scheme, this scheme needs turning on. Note that boundary layer mixing of these tracers is not set, this is because this is explicitly done by UKCA for the chemical tracers when emissions are added. The number of tracers turned on depends on the scheme being used. This panel is accessed from Atmosphere => Model Configuration

=> Atmospheric tracers. A user stashmaster file is also needed to define these tracers, and the order of the tracers must be the same as defined in the chemistry module ukca\_chem1\_dat.F90 for the appropriate case.

UKCA requires diagnostics to be set that are available at every timestep, and placed in secondary storage space. Please see job agsta (hadcj) which defines the package switch U for the required diagnostics.

User stashmaster files are also used to define the diagnostic fields from UKCA in section 33.

# Illustration 2: Tracer Panel

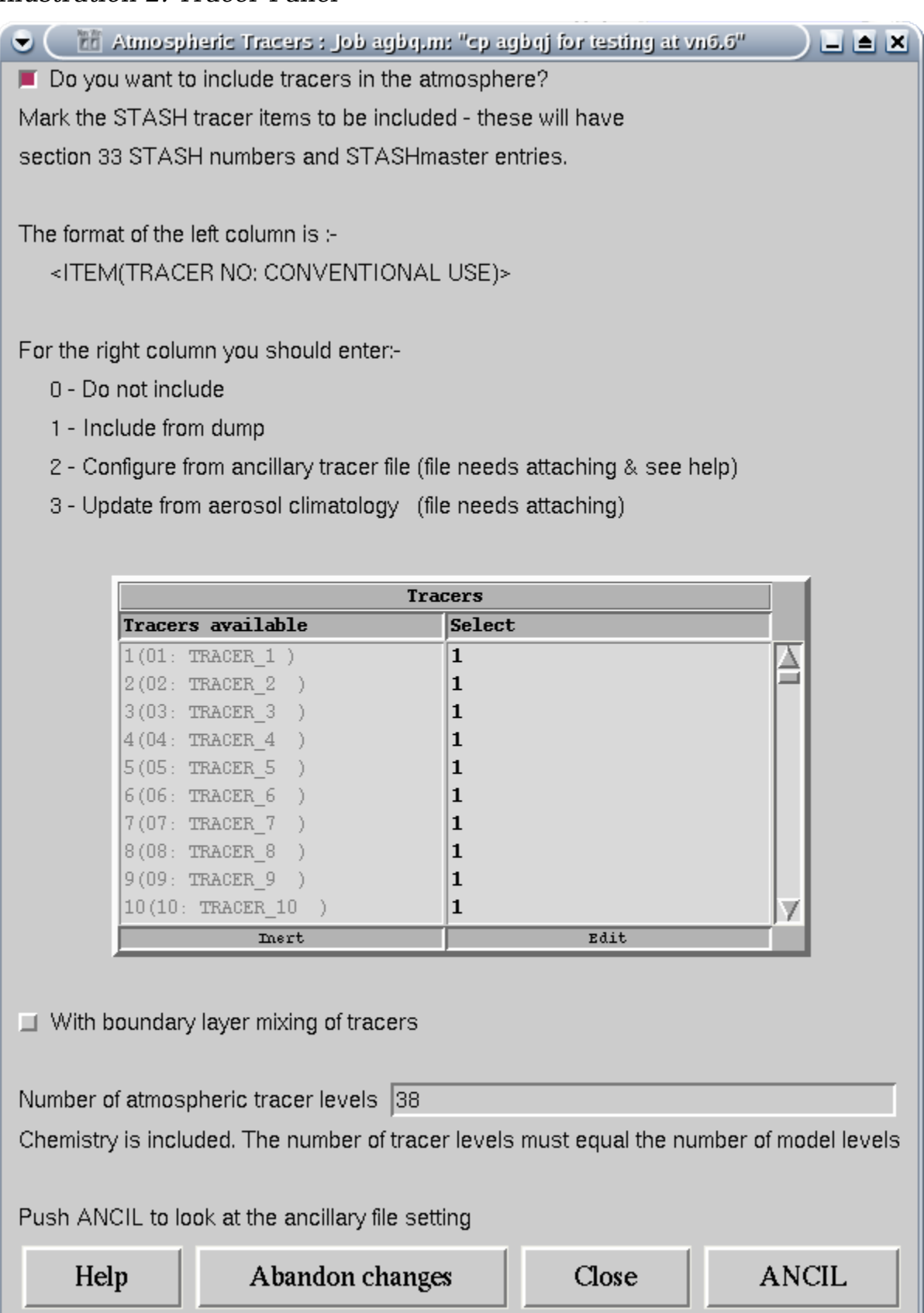

Window Name: atmos\_Config\_Tracer. Job agbq.m.

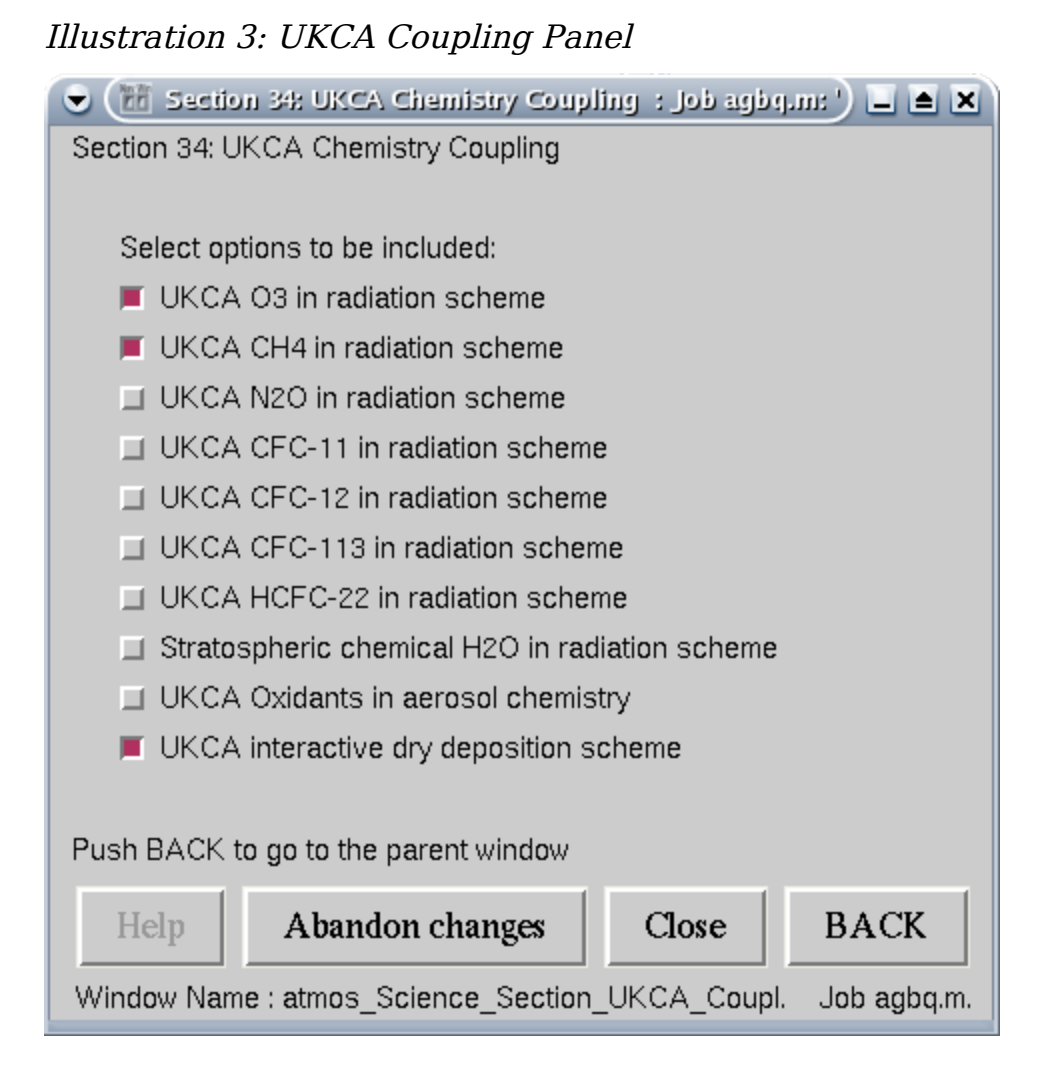

## **Recommended Hand Edits and Branches**

- 1. Hand edit  $(\sim h \cdot \text{h} \cdot \text{h} \$ definition from A34\_1A to A34\_1G in order to select the correct array sizes to run the MODE aerosol scheme.
- 2. Hand edit () to change section definition from A34\_1A to A34\_1C in order to select the correct array sizes to run the stratospheric chemistry scheme.

### **APPENDIX 1: UKCA Logicals and Control Variables in RUN\_UKCA Namelist**

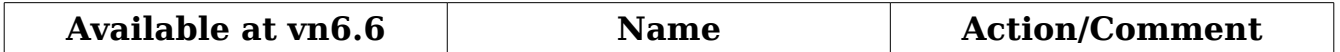

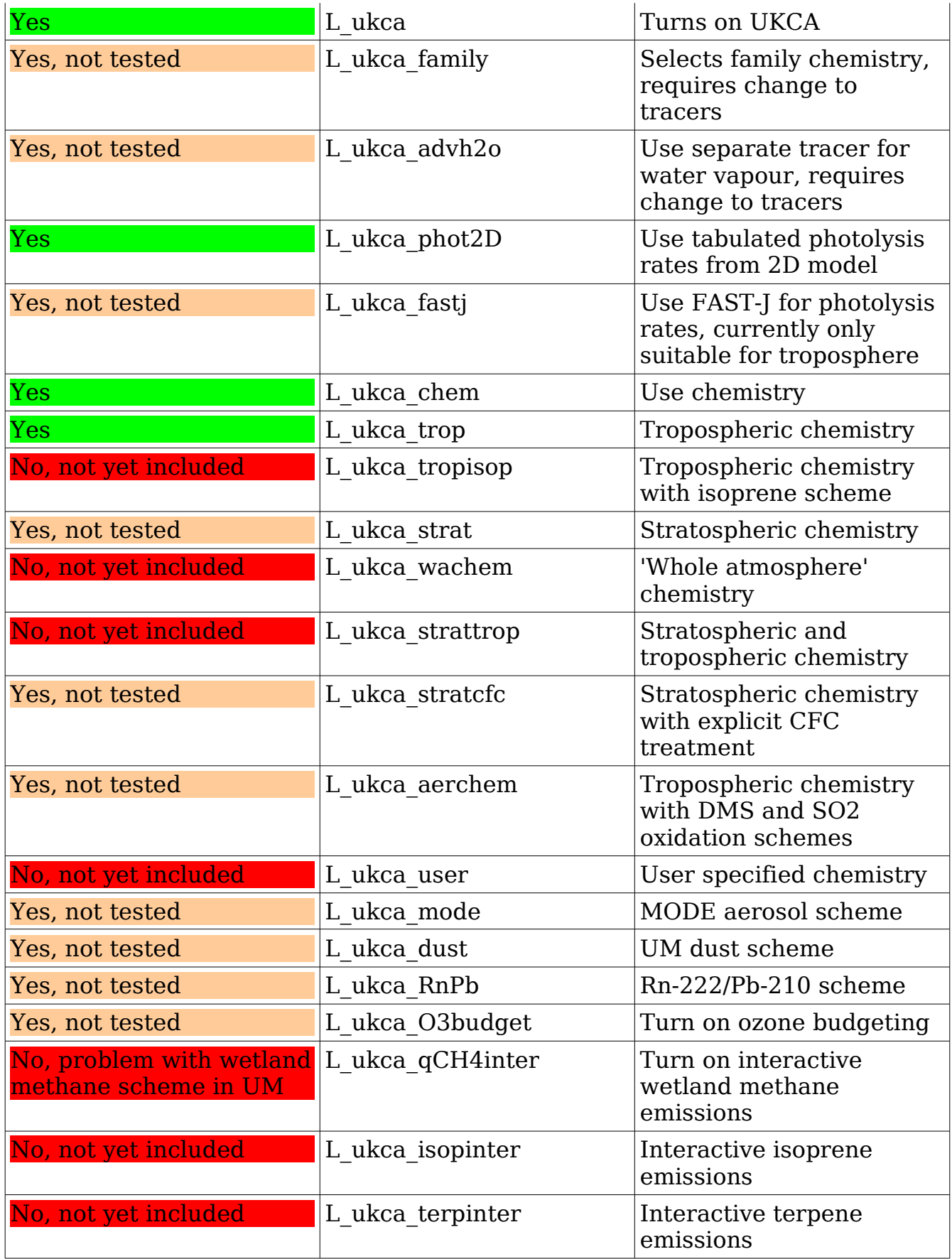

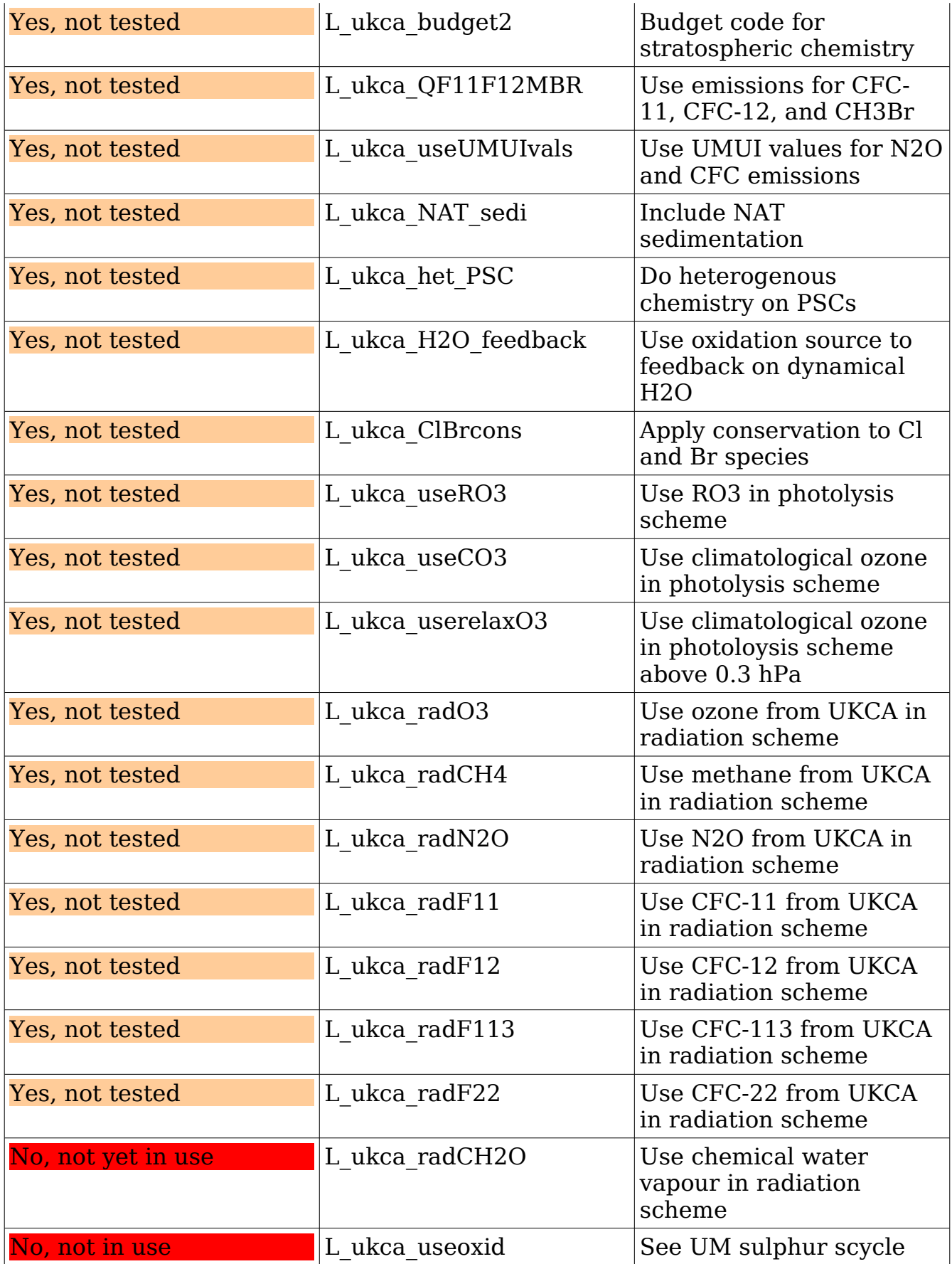

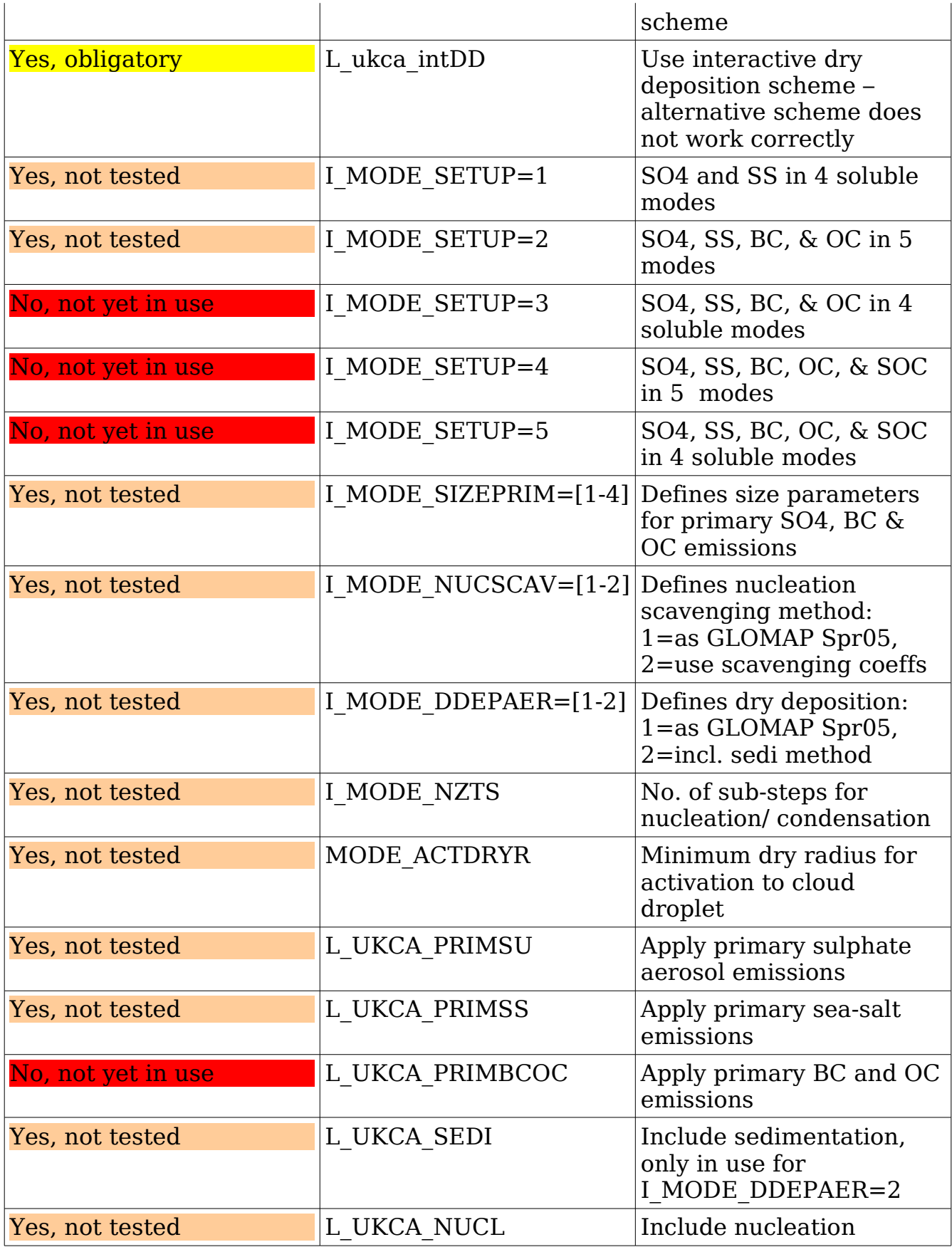

| <b>Item</b> | <b>Section Description</b>                          | <b>Time, Domain, Usage</b><br><b>Profiles</b> |
|-------------|-----------------------------------------------------|-----------------------------------------------|
| 0406        | EXNER PRESSURE AT THETA LEVELS                      | TALLTS, DALLTH, UPUKCA                        |
| 0407        | PRESSURE AT RHO LEVELS AFTER TS                     | TALLTS, DALLRH, UPUKCA                        |
| 0408        | PRESSURE AT THETA LEVELS AFTER TS                   | TALLTS, DALLTH, UPUKCA                        |
| 0409        | SURFACE PRESSURE AFTER TIMESTEP                     | TALLTS, DIAG, UPUKCA                          |
| 1 2 0 1     | NET DOWN SURFACE SW FLUX: SW TS                     | ONLTSW, DIAG, UPUKCA                          |
| 1 2 3 5     | TOTAL DOWNWARD SURFACE SW FLUX                      | TALLTS, DIAG, UPUKCA                          |
| 3 25        | <b>BOUNDARY LAYER DEPTH AFTER</b><br><b>B.LAYER</b> | TALLTS, DIAG, UPUKCA                          |
| 3 60        | RHOKH MIX                                           | TALLTS, DPBLALL, UPUKCA                       |
| 3 61        | RHO ARESIST<br>(RHOSTAR*CD STD*VSHR)                | TALLTS, DIAG,<br><b>UPUKCA</b>                |
| 3 62        | ARESIST [ 1/(CD STD*VSHR) ]                         | TALLTS DIAG<br><b>UPUKCA</b>                  |
| 3 63        | RESIST B (1/CH - 1/CD STD)/<br><b>VSHR</b>          | TALLTS DIAG<br><b>UPUKCA</b>                  |
| 3 64        | DTRDZ CHARNEY GRID                                  | TALLTS DPBLALL<br><b>UPUKCA</b>               |
| 3 65        | GRID-LEVEL OF SML INVERSION (kent)                  | <b>TALLTS</b><br><b>UPUKCA</b><br>DIAG        |
| 3 66        | Rho * entrainment rate (we lim)                     | <b>TALLTS</b><br><b>DPFT</b><br><b>UPUKCA</b> |
| 3 67        | Fraction of the timestep (t frac)                   | TALLTS DPFT<br><b>UPUKCA</b>                  |
| 3 68        | zrzi                                                | TALLTS DPFT<br><b>UPUKCA</b>                  |
| 3 69        | GRID-LEVEL OF DSC INVERSION (kent)                  | <b>TALLTS</b><br><b>DIAG</b><br><b>UPUKCA</b> |
| 3 70        | Rho <sup>*</sup> entrainment rate dsc               | <b>TALLTS</b><br><b>UPUKCA</b><br>DPFT        |
| 3<br>71     | Fraction of the timestep dsc                        | <b>TALLTS</b><br><b>DPFT</b><br><b>UPUKCA</b> |
| 3 72        | zrzi dsc                                            | <b>TALLTS</b><br>DPFT<br><b>UPUKCA</b>        |
| 3 73        | ZHSC Top of decoupled layer                         | <b>TALLTS</b><br>DIAG<br><b>UPUKCA</b>        |
| 3 74        | Surface layer resist for dust div1                  | TALLTS DIAG<br><b>UPUKCA</b>                  |
| 3 75        | Surface layer resist for dust div2                  | <b>TALLTS</b><br><b>DIAG</b><br><b>UPUKCA</b> |
| 3 76        | Surface layer resist for dust div3                  | <b>TALLTS</b><br><b>DIAG</b><br><b>UPUKCA</b> |
| 3 77        | Surface layer resist for dust div4                  | <b>TALLTS</b><br><b>DIAG</b><br><b>UPUKCA</b> |
| 3<br>78     | Surface layer resist for dust div5                  | <b>TALLTS</b><br><b>DIAG</b><br><b>UPUKCA</b> |
| 3 79        | Surface layer resist for dust div6                  | <b>TALLTS</b><br><b>DIAG</b><br><b>UPUKCA</b> |
| 3 2 0 9     | 10 METRE WIND U-COMP                                | <b>TALLTS</b><br><b>DIAG</b><br><b>UPUKCA</b> |
| 3 2 1 0     | 10 METRE WIND V-COMP                                | <b>TALLTS</b><br><b>DIAG</b><br><b>UPUKCA</b> |
| 3 2 1 7     | <b>SURFACE</b><br><b>HEAT FLUX</b><br>W/M2          | <b>DIAG</b><br><b>TALLTS</b><br><b>UPUKCA</b> |

**Table 2. Diagnostic Fields Required by UKCA**

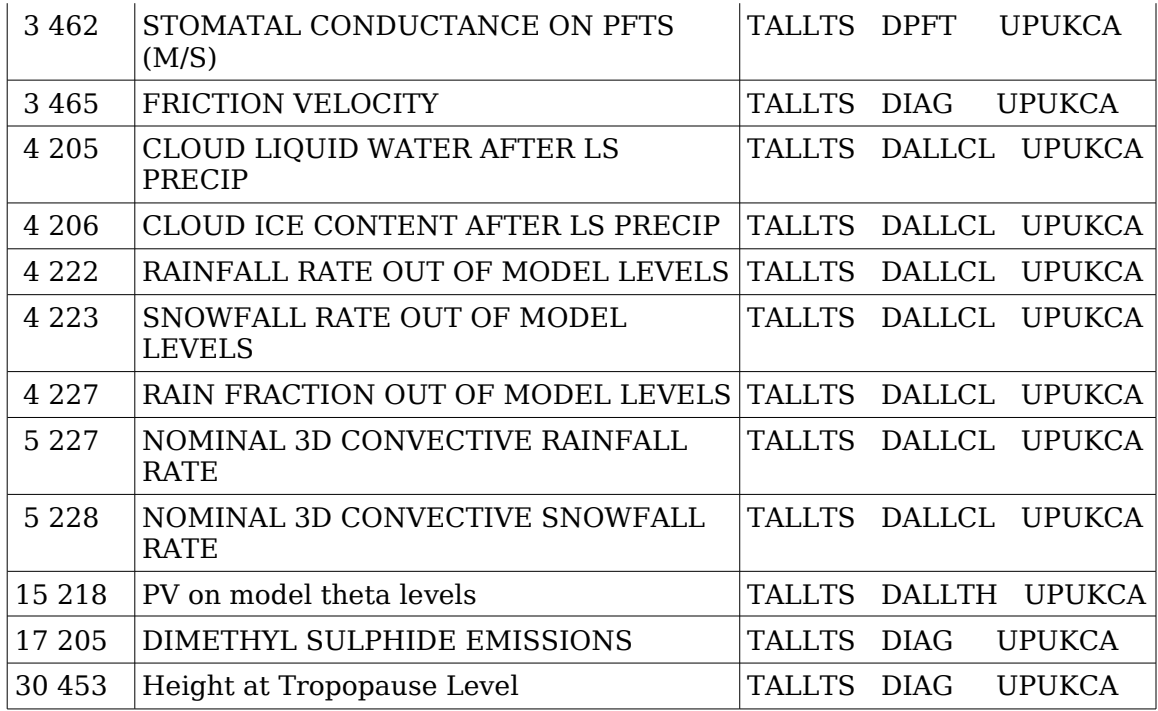